**Knoll Light Factory For Mac Sketchcraft Review 2019″**

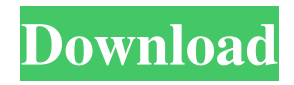

## **Knoll Light Factory For Photoshop Cc 2019 Download Crack For PC 2022**

Making the output After preparing the artwork (see the preceding list of step-by-step instructions), you can make your actual prints. Here's what to do: 1. \*\*Open the file in Photoshop that contains your artwork.\*\* Use the same original file, or at least the same destination file name, as you originally used when you prepared the image (refer to the earlier list of images to be considered). To prepare a print

#### **Knoll Light Factory For Photoshop Cc 2019 Download Crack + (Latest)**

Key features Builds and optimize images for the web. Make sophisticated adjustments to individual layers. Work more efficiently by unlocking common tasks and creating workflows. Create, organize, and collaborate on projects more efficiently. Capture, combine, and edit images, videos, and animations in the cloud. Preview images and graphics. Fully edit, modify, and retouch images and graphics. Insert text, layers, mask, shapes, and layer styles. Export high-quality images for web and print. Convert and edit a variety of graphics and images. Organize projects and save them for easy access and sharing. Save and share as a.psd file. Enables you to send, share, and sign images with just a few clicks. Built-in graphics and editing tools. Easily make adjustments such as color, contrast, and sharpness. Important: The interface is slightly different from the desktop version. After downloading a free trial or purchasing Photoshop Elements, it is time to explore the interface. The homepage is the interactive interface in which you work. There are eight tabs on the homepage. Let's look at each one: Home Tab This tab contains the following: Tabs, which in this example is the Library and Media tabs. Spotlight, which is a search tool. Quick Actions, which are like extensions for Photoshop. Help, which provides you with tips, troubleshooting options, tutorials, and other resources. File, which is where you manage image files. Edit, which allows you to edit layers and retouch images. View, which lets you look at and work with graphics and images. Slideshow, which is an activity that allows you to share images or create a slideshow with music. Library Tab This tab contains the following: Photos, which is where you manage files. Media, which is where you manage images, animations, or video. Backups, which lets you create backups of your files. Tutors, which is where you find tutorials. Search, which is a tool used to help you find what you need. Where To Get Photoshop Elements 2020 You can download the software for Windows, macOS, and iOS, but you must 05a79cecff

## **Knoll Light Factory For Photoshop Cc 2019 Download [2022-Latest]**

Q: Cannot read property of undefined in ckeditor for ajax For some reason it still shows as undefined in the inspector. I tried doing global.ckeditor.reset() but that did not do the trick. Here is what is happening: 1 - The ajax makes a call to a php file which returns an image 2 - The javascript file creates the Editor based on the response 3 - I use ajax to save the entire file with any changes  $\delta$ (document).ready(function(){  $\delta$ ("#newpost").submit(function() { var formData =  $\delta$ ("#newpost").serialize(); \$.ajax({ type: "POST", url: "ajax/save\_post.php", data: formData, cache: false, dataType: 'html', success: function(data) { var editor = CKEDITOR.instances['newpost']; editor.updateElement(data); editor.resize(800, 500); editor.updateElement(); CKEDITOR.instances['newpost'].setData(editor.getData()); CKEDITOR.instances['newpost'].show(); } }); return false; }); }); I know that ajax works because if I use the browsers tools I can see that the image is being created. Here is my php: if

#### **What's New In?**

Mega Millions sales continue as California declares winner The Mega Millions jackpot reached \$1.6 billion Wednesday, drawing more than 16 million players who bought winning tickets and broke records for prizes on the largest jackpot in U.S. history. People in the San Jose area had to wait five days after the draw to have their names drawn as a California winner Wednesday night, and then they were told they had won a share of the \$550 million jackpot, the largest payout in the U.S. lottery's history. "That's the best thing in the world," said Gayle Rogers, a San Jose resident who was visiting from out of state. "I just happened to come in at the right time.... I'm so happy for my family. They're from North Carolina. We'll make the trip up there." The jackpot for Wednesday's drawing was the second-largest in U.S. history, only to the \$1.58 billion Powerball jackpot won in March in Florida. Earlier Wednesday, the California Lottery said it sold its share of the biggest jackpot in the U.S. lottery's history and that its players didn't win. "The California Lottery may have sold a winning ticket, but we did not sell a winning ticket in this drawing," the agency said in a statement. Eligible players in California automatically were given the right to buy one ticket for \$2, without paying the additional fee. As the number of winners remained unknown, fans of the lottery had their own theories about how many of them might have won. The California Lottery's Facebook page drew fans' attention to previous large jackpots, and some speculated that there was a pattern to them. "Is it possible that people are betting small and hoping big?" a post under the heading "Huh?" read. "If you're a betting person and you believe there's no such thing as miracles, then these figures may interest you." The winning numbers for Wednesday's jackpot were 17, 38, 49, 51 and a Powerball of 17. "We put thousands of tickets in circulation," said Janet Gibson, executive director of the California Lottery. "We're never disappointed. The six winning numbers have been drawn." That means that some tickets in the jackpot's pool will be worth much more than \$550 million. Ticket prices vary, with the cost of a Mega

# **System Requirements:**

Mac OS X 10.9 or later. Intel Intel-based Macs, such as iMacs, Mac Pros, MacBook Pros, Mac Minis, and MacBook Airs, are the most efficient and reliable. Recommended: Mac OS X 10.10 or later More Information: New MacBook Pros The new MacBook Pro models were introduced in October 2015. Key features of the new MacBook Pros include: Thunderbolt 3 4

[https://www.locatii.md/wp-content/uploads/2022/07/How\\_to\\_enable\\_Photoshop\\_Elements\\_2016\\_Neural\\_Filter.pdf](https://www.locatii.md/wp-content/uploads/2022/07/How_to_enable_Photoshop_Elements_2016_Neural_Filter.pdf) [https://mainemadedirect.com/wp-content/uploads/2022/07/Photoshop\\_CS6\\_Decrypted\\_First\\_Year\\_Trial\\_License.pdf](https://mainemadedirect.com/wp-content/uploads/2022/07/Photoshop_CS6_Decrypted_First_Year_Trial_License.pdf) <https://urmiabook.ir/adobe-photoshop-express-2020-portable-and-registration/>

[https://www.careerfirst.lk/sites/default/files/webform/cv/gradient-photoshop-download-deviantart\\_0.pdf](https://www.careerfirst.lk/sites/default/files/webform/cv/gradient-photoshop-download-deviantart_0.pdf) <https://dhakahalalfood-otaku.com/adobe-pixelsphere-plugin/>

[https://renfreringsanjeffh.wixsite.com/lorapenneu::lorapenneu:euGCuLzH9P:renfreringsanjeffhowsreswick@gmail.com/post/p](https://renfreringsanjeffh.wixsite.com/lorapenneu::lorapenneu:euGCuLzH9P:renfreringsanjeffhowsreswick@gmail.com/post/photoshop-2021-studio-build-22-1) [hotoshop-2021-studio-build-22-1](https://renfreringsanjeffh.wixsite.com/lorapenneu::lorapenneu:euGCuLzH9P:renfreringsanjeffhowsreswick@gmail.com/post/photoshop-2021-studio-build-22-1)

<https://mises.org/es/system/files/webform/student-id/plugins-for-adobe-photoshop-cs5-free-download.pdf> <https://weedcottage.online/wp-content/uploads/2022/07/darrepu.pdf>

<https://virtual.cecafiedu.com/blog/index.php?entryid=3556>

[https://aalcovid19.org/wp-content/uploads/2022/07/photo\\_effects\\_photoshop\\_free\\_download\\_for\\_pc.pdf](https://aalcovid19.org/wp-content/uploads/2022/07/photo_effects_photoshop_free_download_for_pc.pdf)

[https://dawnintheworld.net/even-if-the-same-conversation-at-asks-it-to-open-a-zip-to-extract-a-file-as-you-can-change-your](https://dawnintheworld.net/even-if-the-same-conversation-at-asks-it-to-open-a-zip-to-extract-a-file-as-you-can-change-your-scheme-the-history-makes-you-pick-it-up-on-the-current-page/)[scheme-the-history-makes-you-pick-it-up-on-the-current-page/](https://dawnintheworld.net/even-if-the-same-conversation-at-asks-it-to-open-a-zip-to-extract-a-file-as-you-can-change-your-scheme-the-history-makes-you-pick-it-up-on-the-current-page/)

[https://chatinzone.com/upload/files/2022/07/8bNcR6hb3zWmUOmoCtPr\\_01\\_ddd082a4a36c33193a1c5aa2e9f159b2\\_file.pdf](https://chatinzone.com/upload/files/2022/07/8bNcR6hb3zWmUOmoCtPr_01_ddd082a4a36c33193a1c5aa2e9f159b2_file.pdf) <http://insenergias.org/?p=19610>

<http://www.reiten-scheickgut.at/free-illustration-vector-patterns-free-artwork-drawings-and-illustration/>

<https://damp-crag-05667.herokuapp.com/gerjean.pdf>

<http://zabarang.com/wp-content/uploads/2022/07/benoct.pdf>

[https://ameeni.com/upload/files/2022/07/M9o3mJaXJMYS6TtSs5Dj\\_01\\_e72dc847a86e2fcc6bd9424de4dbda4c\\_file.pdf](https://ameeni.com/upload/files/2022/07/M9o3mJaXJMYS6TtSs5Dj_01_e72dc847a86e2fcc6bd9424de4dbda4c_file.pdf) [https://gwttechnologies.com/wp-content/uploads/2022/07/Generate\\_your\\_photoshop\\_poster\\_mockup.pdf](https://gwttechnologies.com/wp-content/uploads/2022/07/Generate_your_photoshop_poster_mockup.pdf)

<http://www.strelkabrno.cz/advert/adobe-photoshop-express-full-free-2017/>

[https://www.caelmjc.com/wp-content/uploads/2022/07/photoshop\\_cs6\\_free\\_download\\_android.pdf](https://www.caelmjc.com/wp-content/uploads/2022/07/photoshop_cs6_free_download_android.pdf)